<span id="page-0-0"></span>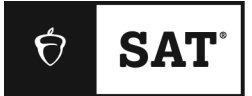

# **SAT SCHOOL DAY**

# **Paper Test Directions**

Standard Time Script

# **Notes to the Proctor**

**Using this document on test day:**

Distribute this document once students are seated.

Students may use this document to read translations of the directions that are read aloud or printed in their test book. Students may keep this document open and on their desk during the entire testing period. Students may **not** be given additional time, unless approved by College Board as a separate accommodation.

Collect this document from each student at the end of testing and securely destroy it.

# <span id="page-1-0"></span>**শিক্ষার্থীদের প্রশি বক্তব্য**

নিচের নির্দেশাবলীর অনুবাদ হল আপনার প্রক্টর জোরে জোরে পড়বেন, সেইসাথে আপনার পরীক্ষার বইতে পাওয়া লিখিত নির্দেশাবলী। আপনার প্রোক্টর যখন ইংরেজি নির্দেশগুলি জোরে জোরে পড়বেন তখন তার সাথে নির্দেশগুলি অনুসরণ করুন। যদি আপনার প্রোক্টর যা পড়ে শোনাচ্ছেন সেটি নিয়ে আপনার কোনো প্রশ্ন থাকে তাহলে অনুগ্রহ করে হাত তুলুন।

- আপনার প্রোক্টর যা পড়ে শোনাবেন তার সাথে এই অনুবাদ করা নির্দেশাবলী হুবহু নাও মিলতেও পারে, তবে আসল তথ্য একই থাকে।
- আপনার পরীক্ষার পরিস্থিতির ক্ষেত্রে প্রযোজ্য নয় এমন কিছু নির্দেশ আপনার প্রোক্টর হয়তো বাদ দিয়ে যেতে পাচরি।
- আপনি পুরো পরীক্ষা চলাকালীন সময়ে এই নথিটি ডেস্কে রাখতে পারেন তবে পরীক্ষা হয়ে গেলে অবশ্যই এটি প্রোক্টরকে ফেরত দেবেন।
- আপনি স্ক্র্যাচ পেপারের জন্য এই নথিটি ব্যবহার করতে পারবেন না।
- নবিভিন্ন সময়ে আপনার প্রোক্টর সংশ্লিষ্ট বিভাগের জন্য অবশিষ্ট সময় ও সাথে সাথে যথাযথ বিরতির সময় ঘোষণা করবেন। যদি আপনি কোনো অনমোদিত বন্দোবস্তে পরীক্ষা দেন, তাহলে অনবাদ করা নথিতে থাকা সময় ও বিরতির থেকে এই ঘােষণাগুলির পার্থক্য থাকতে পারে। অনুগ্রহ করে আপনার প্রােক্টর যে ঘােষণাগুলি করছেন তা মনোযোগ দিয়ে শুনুন।
- যদি আপনি কোনো অনুমোদিত পরীক্ষা কেন্দ্র থেকে পরীক্ষা দেন, তাহলে আপনাদের প্রোক্টর ইংরেজীতে কোনো অতিরিক্ত নির্দেশ দিতে পারেন।
- নির্দিষ্ট তথ্যের প্রতি আপনার মনোযোগ আকর্ষণ করার জন্য এই নথি জুড়ে কিছু প্রতীক বা আইকনগুলি ব্যবহার করা হচয়চছ:
- গুরুত্বপূর্ণ তথ্য

 $\Delta$ 

M

আপনার পরীক্ষা পুস্তিকায় দেওয়া নির্দেশ

সমস্ত সেডযুক্ত টেক্সট আপনার প্রোক্টর দ্বারা কথিত নির্দেশ সরাবরাহ করে.

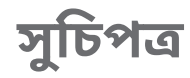

#### **[Notes to the Proctor](#page-0-0)** 1

#### **[শিক্ষার্থীদের](#page-1-0) প্রশি বক্তব্য** 2

### **টেশ্টিং টি [আপনাদের](#page-3-0) স্বাগিম** 4 পরীক্ষার নিয়ম এবং ফলাফল  $4$ নিশ্চিত করুন যে ব্যক্তিগত ডিভাইস বন্ধ করা আছে 5 টেস্টিংয়ের জন্য ডেস্ক প্রস্তুত করুন 5 ডেস্কগুলিতে আইটেমগুলি চেক করুন 5 [পরীক্ষার](#page-4-0) উপাদান বিতরণ 5 Paper Test Taker [Administration](#page-5-0) Instructions এর জন্য প্রক্টর নির্দেশাবলী 6 ফোন বিভাগে স্কোর বিতরণ করা হয়েছে 6 গোপনীয়তা বিজ্ঞপ্তি এবং ঐচ্ছিক প্রশ্ন 7 সংযোগ প্রোগ্রামের ভূমিকা 7 Free SAT Score Sends (বিনামূল্যে SAT স্কোর পাঠানোর জন্য) প্রতিষ্ঠান নির্বাচন করা 7 পরীক্ষা [নিরাপত্তার](#page-7-0) প্লেজ এবং শেষ করা 8 অতিরিক্ত টেস্টিং নির্দেশাবলী 8 [পরীক্ষার](#page-8-0) আগে চূড়ান্ত পয়েন্ট 9 পশ্চাৎ প্রচ্ছদে থাকা নির্দেশাবলী  $10$

#### **টে্টি করা শুরু [করুন](#page-10-0)** 11

```
পড়া এবং লেখার সেকশন: মডিউল 1 \quad 11মডিউল 1 নিৰ্দেশাবলী পড়া এবং লেখা 11
  মডিউল চলাকালীন 11
পড়া এবং লেখার সেকশন: মডিউল 2 \quad 12মডিউল 2 নিৰ্দেশাবলী পড়া এবং লেখা 12
  মডিউল চলাকালীন 12
  মডিউল 2 এর পরে 12
গণিত সেকশন: মডিউল 1 \quad 13গণিত মডিউল 1 দিকনিৰ্দেশ 14মডিউল চলাকালীন 15
গণিত সেকশন: মডিউল 2 15েনণে িনেউল 2 ন্কনিচ্দেশ 16
  মডিউল চলাকালীন 17
  গণিত মডিউল 2 পরে 17
```
### **[পশরসমাশ্তি](#page-17-0)** 18

বরখাস্তের আগে 18

# <span id="page-3-0"></span><sup>1</sup> **টেশ্টিং টি আপনাদের স্বাগিম**

### আপনি যখন শুরু করার জন্য তৈরী হবেন, আপনার প্রোক্টর বলবেন:

সুপ্রভাত। যেরকম আপনারা জানেন আপনারা, আপনি এখানে SAT পরীক্ষা দিতে এসেছেন। আপনাদের কলেজ ও পেশার লক্ষ্যের প্রতি এই গুরুত্বপূর্ণ পদক্ষেপ নেওয়ার জন্য আপনাদেরকে অভিনন্দন জানাই।

পরীক্ষা শুরু করার আগে, আমি আপনাদের কিছু নির্দেশাবলী পড়ব এবং আপনার পর্যালােচনা এবং সম্পূর্ণ করার জন্য কিছু তথ্যের পুস্তিকা তুলে দেব। এটি করতে প্রায় 30 মিনিটের সময় লাগবে। অনুগ্রহ করে মন দিয়ে শুনুন এবং আপনার কোনো প্রশ্ন থাকলে হাত তুলন। মনে রাখবেন, আমার ভূমিকা হল আপনার দক্ষতা ও জ্ঞানের জেরা প্র্শদেি করা নিন্চিে করা।

# 1.1 **পরীক্ষার শনয়ম এবং ফলাফল**

### সব শিক্ষার্থীদের উদ্দেশ্যে প্রোক্টর বলবেন:

College Board SAT টেস্টিং এর নিয়ম এবং নীতিগুলি অন্তর্ভুক্ত থাকে যাতে নিশ্চিত করা যায় যে সকল শিক্ষার্থীর একটি ন্যায্য এবং সমান পরীক্ষার অভিজ্ঞতা রয়েছে৷ আজ এই ঘরে উপস্থিত আমরা সকলেই এটি ঘটতে সহায়তা করার জন্য দায়ী। যদি কেউ অন্যদেরকে বিরক্ত করে বা অন্যায় সুবিধা নিতে চায় তাহলে আমি তাদেরকে ঘর থেকে চলে যেতে বলব এবং তাদের স্কোর বাতিল করে দেওয়া হবে। তাদেরকে ভবিষ্যতে অন্যান্য College Board-এর পরীক্ষায় বসা থেকেও আটকানো হবে।

### আপনার প্রক্টর এই বলে নিয়ম লঙ্ঘনের উদাহরণ তালিকাভুক্ত করবেন:

অন্যায় সুবিধা নেওয়ার কিছু উদাহরণ এখানে দেওয়া হল:

- দেওয়া, দেওয়ার চেষ্টা করা, বা কোনো ধরনের সহায়তা গ্রহণ করা
- সময় শুরু হওয়ার আগেই পরীক্ষার পুস্তিকাটি দেখে নেওয়া
- আমরা বর্তমানে যে মডিউলে কাজ করছি সেটা ছাডা অন্য কোনো মডিউল দেখছি
- সময় শেষ হয়ে গেছে বলার পরেও উত্তর লেখা বা উত্তর পাল্টানো
- পরীক্ষার হল থেকে পরীক্ষার জিনিসপত্র সরিয়ে ফেলার চেষ্টা
- পরীক্ষার সময় বা বিরতির সময় মোবাইল ফোন বা অন্য কোনো অননমোদিত পরীক্ষার সাহায্য রাখা
- একটি উত্তর কী থাকা বা পরীক্ষার সময় বা পরে কারও সাথে উত্তর ভাগ করা
- পরীক্ষা চলাকালীন লকারের কাছে যাওয়া বা ভবন থেকে বেরিয়ে যাওয়া, বিরতির সময় সহ
- অন্য কারোর হয়ে পরীক্ষায় বসা
- অনুমতি না নিয়েই পরীক্ষা চলাকালীন কোনো কিছু খাওয়া বা পান করা
- বিঘ্ন সৃষ্টি করা
- পরীক্ষা পদ্ধতি অনুসরণ করতে ব্যর্থ হওয়া

এই নীতিগুলি আজ আপনার পরীক্ষার অভিজ্ঞতাকে সুষ্ঠু ও ন্যায়সঙ্গত করতে সাহায্য করে, যাতে আপনিও কোনো বিঘ্ন ছাডাই আপনার পরীক্ষায় মনোযোগ দিতে পারেন।

যদি আপনি এমন কিছু দেখেন যা আপনাকে উদ্বিগ্ন করে তোলে তাহলে অনুগ্রহ করে আমার সাথে অথবা অন্য কোনো কর্মীর সাথে পরীক্ষার পরে কথা বলন. আমরা আপনাকে পরবর্তী পদক্ষেপের ব্যাপারে সাহায্য করবো।

আমি এ পর্যন্ত যা বলেছি সে বিষয়ে আপনার কোন প্রশ্ন আছে?

# <span id="page-4-0"></span>1.2 **শনশ্চিি করুন টে ব্যশক্তগি শিভাইস বন্ধ করা আদে**

### তারপরে আপনাদের প্রোক্টর বলবেন:

আমাদের নিশ্চিত করতে হবে যে সমস্ত ইলেকট্রনিক ডিভাইস বন্ধ আছে। এটি টেলিফোন, অ্যালার্ম ঘড়ি, স্মার্টওয়াচ, ট্যাবলেট, কম্পিউটার এবং অন্যান্য সমস্ত ইলেকট্রনিক গ্যাজেট কভার করে।

আপনি যদি ইতিমধ্যে একটি ডিভাইস সংবক্ষণ করে থাকেন এবং আপনি এটি বন্ধ করেছেন কিনা তা নিশ্চিত না হন তবে আপনার হাত বাড়ান এবং আমি আপনাকে এটি বন্ধ কিনা তা দুবার চেক করতে দেব।

### আপনার প্রক্টর শিক্ষার্থীদের ইলেকট্রনিক ডিভাইস নীতির কথা মনে করিয়ে দেবেন এই বলে:

যদি কারও কাছে এমন ফোন বা অন্য ডিভাইস থাকে যা শব্দ করে. এমনকি এটি সংগ্রহ করা হয়েছে. বা বিরতির সময় সহ যে কোনও সময়ে যদি কেউ কোনও নিষিদ্ধ ডিভাইস অ্যাক্সেস করে, আমি তাদের চলে যেতে বলব। তাদের স্কোর বাতিল করা হবে এবং তাদের ডিভাইস বাজেয়াপ্ত করা হতে পারে। এটি খুব বিভ্রান্তিকর হতে পারে, তাই অনগ্রহ করে রুমের অন্যান্য শিক্ষার্থীদের প্রতি যত্নবান হোন এবং আজকে আপনি যে কোনো ডিভাইস নিয়ে এসেছেন সে সম্পর্কে সাবধানতার সাথে চিন্তা করুন। যদি এখনো আপনার ডেস্কে আপনার সাথে ডিভাইস থাকে তাহলে আপনার হাত বাড়ান। এগুলিকে আপনার ডেস্ক থেকে দূরে এলার্ম বন্ধ এবং পাওয়ার বন্ধ করে রাখতে হবে। পরীক্ষা শেষে তাদের ফেরত পাঠানো হবে।

# 1.3 **টেশ্টিংদয়র জন্য টিস্ক প্রস্তুি করুন**

### তারপরে আপনাদের প্রোক্টর বলবেন:

এই নির্দেশগুলি মন দিয়ে শোনার জন্য আপনাদের ধন্যবাদ। এবার আপনারা পরীক্ষার জন্য আপনাদের ডেস্ক পনরষ্কার করচবি।

যদি আপনারা অতিরিক্ত ক্যালকুলেটর, অতিরিক্ত ব্যাটারি, পানীয় বা টুকিটাকি খাবার আনেন তাহলে সেগুলি আপনাদের ডেস্কের নিচের মেঝেতে নামিয়ে রাখন।

আপনার ডেস্কে, পেন্সিল, গ্রহণযােগ্য ক্যালকুলেটর এবং ব্যাকআপ ক্যালকুলেটর, যদি আপনি সেগুলি নিয়ে আসেন, এবং যেকোন পরীক্ষামূলক উপকরণ যা আপনি বাসস্থান হিসাবে ব্যবহার করার জন্য অনুমোদিত। যেকোনো অতিরিক্ত আইটম আপনার ডেস্ক থেকে তুলে নিতে হবে এবং রুমের সামনে বা পাশে আপনার ব্যাগে রাখতে হবে।

#### ডেস্কগুলি নিষিদ্ধ আইটেমগুলি হয়ে যাবার পরে পরিষ্কার হয়ে গেলে, আপনার প্রক্টর বলবেন:

ধন্যবাদ। আপনারা সবাই যে স্বীকৃত ক্যালকুলেটরই ব্যবহার করছেন সেটা দেখার জন্য আমি এখন একটু দেখে জিচবা।

# 1.4 **টিস্কগুশলদি আইদেমগুশল টিক করুন**

#### আপনার প্রক্টর সমস্ত ডিভাইস অনুমোদন করার পরে, আপনার প্রক্টর বলবেন:

অনুগ্রহ করে মনে রাখবেন আপনারা কোনো সময়ই কিন্তু আপনাদের ক্যালকুলেটর দেখাদেখি বা বিনিময় করতে পারবেন না। আপনার ক্যালকুলেটর এবং যেকোনো ব্যাকআপ ক্যালকুলেটর আপাততো আপনার ডেস্কের নিচে রাখুন। প্রথম পরীক্ষার সেকশনের জন্য আপনার ক্যালকুলেটরের দরকার হবে না।

### 1.5 **পরীক্ষার উপাোন শবিরণ**

### তারপরে আপনাদের প্রোক্টর বলবেন:

আমি এখন তোমাদের প্রত্যেককে পরীক্ষার খাতা দিতে যাচ্ছি। ইটা কে এখন খুলবেন না।

### <span id="page-5-0"></span>সব শিক্ষার্থীদের উদ্দেশ্যে প্রোক্টর বলবেন:

আপনার পরীক্ষার বইয়ের পিছনের দিকে ঘুরুন আর আপনার শেষ নাম, প্রথম নাম এবং মাঝের আদ্যক্ষর লিখুন, যদি আপনার থাকে। তারপর এই স্কুলের 6-সংখ্যার কোড *[আপনার প্রক্টর আপনাকে কোড দেবে], স্কুলের নাম এবং এই ঘরের নম্বর (বা নাম)* প্রিন্ট করুন।

# 1.6 **Paper Test Taker Administration Instructions এর জন্য প্রক্টর শনদেদে িাবলী**

### সব শিক্ষার্থীদের উদ্দেশ্যে প্রোক্টর বলবেন:

আমি এখন আপনাদের প্রত্যেককে Paper Test Taker Administration Instructions (পেপার টেস্ট টেকার অ্যাডমিনিস্ট্রেশন নির্দেশাবলীর) একটি অনুলিপি বিতরণ করব।

### পস্তিকাটি ব্যাখ্যা করার জন্য, আপনার প্রক্টর বলবেন:

আপনি যে পরীক্ষাটি দিতে যাচ্ছেন সেটি হল ডিজিটাল SAT সংস্করণের একটি কাগজের বিন্যাস। ডিজিটাল জেন্টিং অ্যান্লেচকশি, Bluebook™-এ নশক্ষাে্থীরা জয েে্য জ্য় এবং গ্রহণ কচর, ো আপিাচক জ্িচে এবং প্রতিক্রিয়া জানাতে হবে। আমি এইমাত্র আপনাকে যে পুস্তিকাটি দিয়েছি তাতে সেই তথ্য রয়েছে।

### তারপরে আপনাদের প্রোক্টর বলবেন:

আপনার টেস্টিং শেষ করার পরে আপনার টেস্কবুক তে চিহ্নিত আপনার উত্তরগুলি Bluebook-তে প্রতিলিপি করা হবে। College Board পরীক্ষার্থী এবং স্টাফ উভয়েরই ট্রান্সক্রিপশন অনুমোদিত হয়েছে এবং প্রতিলিপিকত উত্তরগুলি সঠিকভাবে পরীক্ষার্থীদের প্রশ্নগুলির খাঁটি উত্তরগুলিকে প্রতিফলিত করে তা যাচাই করতে চায়৷ আপনার বুকলেটটি 3 পৃষ্ঠায় খুলুন এবং "ছাত্র এখানে শুরু করুন" এর অধীনে পড়ুন। নির্দেশাবলী অনুসরণ করুন, যার মধ্যে সামনের কভারে কিছু তথ্য সম্পূর্ণ করা অন্তর্ভুক্ত। প্রয়োজনীয় তথ্য খুঁজে পেতে সাহায্যের প্রয়ােজন হলে আপনার হাত বাড়ান। শেষ হলে অনুগ্রহ করে আপনার পেন্সিল বা কলম নিচে রাখুন এবং উপরে দেখুন।

### আপনার প্রক্টর এই বলে আপনার সাথে বুকলেটের বিষয়বস্তু পর্যালোচনা করবেন:

এখন পৃষ্ঠা 3 এ ফিরে যান। আপনি "Complete Your Info" ("আপনার তথ্য সম্পূর্ণ করুন")-এর অধীনে আপনি এই পুস্তিকাটিতে পর্যালােচনা এবং নিশ্চিত করতে জিনিসগুলির একটি তালিকা দেখতে পাবেন৷ আপনি পরীক্ষা দেওয়ার আগে, College Board আপনাকে তাদের গোপনীয়তা নীতি এবং টেস্টিংএর নিয়মগুলি পড়তে এবং সেগুলি গ্রহণ করতে চায়। আপনি প্রথমে "Use of the Bluebook App." ("অ্যাপের ব্যবহার") দেখতে পাবেন। এই বিভাগটি ব্যাখ্যা করে যে কীভাবে Bluebook অ্যাপে সংগৃহীত নির্দিষ্ট ডেটা ব্যবহার করা হয় এবং কার কাছে তা প্রকাশ করা যেতে পারে। আপনি যদি এই ব্যবহারগুলিতে অনুমতি দেন তবেই পরীক্ষার শেষে আপনার উত্তরগুলি প্রতিলিপি করা হবে।

একবার আপনি Bluebook অ্যাপ নীতিতে সম্মত হওয়ার জন্য পৃষ্ঠা 4-এর বাক্সে টিক চিহ্ন দিলে, আপনার কাছে Testing Rules and the Privacy Statement (টেস্টিং এর নিয়ম এবং গোপনীয়তা বিবৃতি) পড়তে এবং সম্মত হওয়ার জন্য প্রায় 15 মিনিট সময় থাকবে। যখন আপনি শিরোনামে পৌঁছান তখন "Indicate Your Acceptance of Testing Rules" ("পরীক্ষার নিয়মগুলির আপনার গ্রহণযোগ্যতা নির্দেশ করুন") কে অনুগ্রহ করে পাশের বাক্সটি কে চেক করুন "I have read and I accept these rules" ("আমি পড়েছি এবং আমি এই নিয়মগুলি গ্রহণ করি")। তারপরে আপনার পেন্সিল বা কলমটি কে নীচে রাখুন এবং উপরে দেখুন। যেকোনো সময় আপনার কোনো প্রশ্ন থাকলে অনুগ্রহ করে আপনার হাত বাড়ান।

### 1.6.1 **টফান শবভাদগ টস্কার শবিরণ করা হদয়দে**

### সব শিক্ষার্থীদের উদ্দেশ্যে প্রোক্টর বলবেন:

পরবর্তী বিভাগে একটি নতুন মোবাইল অ্যাপ ব্যাখ্যা করা হয়েছে যা আপনাকে আপনার ফোনের মাধ্যমে আপনার স্কোর দেখতে দেয়। আপনি কলেজ এবং কর্মজীবনের সংস্থানও পেতে পারেন। অনগ্রহ করে BigFuture  $School$  সম্পর্কে তথ্য পড়ুন। আপনি এটি অ্যাক্সেস করতে চান, আপনার মোবাইল নম্বর প্রদান করুন। আপনার <span id="page-6-0"></span>দেওয়া মোবাইল ফোন নম্বরটি অবশ্যই একটি মার্কিন নম্বর হতে হবে৷ একটি পুনরুদ্ধার ইমেল ঠিকানা প্রদান করুন যাতে College Board অ্যাপ অ্যাক্রেস করার ক্ষেত্রে আপনার যে কোনো সমস্যা সমাধানের অনুমতি জ্ওয়া হয়।

আপনি যখন এই পৃষ্ঠাটি শেষ করবেন, অনুগ্রহ করে আপনার পেন্সিল বা কলমটি নীচে রাখুন এবং উপরের দিকে োকাি।

### 1.6.2 **টগাপনীয়িা শবজ্ঞশ্তি এবং ঐশ্ছিক প্রশ্ন**

সব শিক্ষার্থীরা প্রস্তুত হয়ে গেলে, আপনাদের প্রোক্টর বলবেন:

তথ্য প্রদান শুরু করার আগে অনুগ্রহ করে "Privacy Notice" ("গোপনীয়তা বিজ্ঞপ্তি") শিরোনামের অধীনে বিষয়বস্তু পড়ুন। এই গোপনীয়তা বিজ্ঞপ্তিটি বর্ণনা করে যে কীভাবে College Board(কলেজ বোর্ড) আপনার দেওয়া তথ্য ব্যবহার করতে পারে এবং কাদের কাছে তা প্রকাশ করা যেতে পারে।" এই গোপনীয়তা বিজ্ঞপ্তিটি বর্ণনা করে যে কীভাবে College Board(কলেজ বোর্ড) আপনার দেওয়া তথ্য ব্যবহার করতে পারে এবং কাদের কাছে তা প্রকাশ করা যেতে পারে। আপনি যদি ঐচ্ছিক প্রশ্নের উত্তর দেওয়ার সিদ্ধান্ত নেন, পৃষ্ঠাটি ঘুরিয়ে শুরু করুন। আপনি "Your Contact Info" ("আপনার যোগাযোগের তথ্য"), "Tell Us About Yourself" ("আপনার নিজের সম্পর্কে আমাদের বলুন"), "What Are Your Academic Goals" ("আপনার একাডেমিক লক্ষ্যগুলি কী"), এবং "Tell Us About Your Family" ("আপনার পরিবার সম্পর্কে আমাদের বলুন") লেবেলযুক্ত প্রশ্নগুলি দেখতে পাবেন। কেন College Board(কলেজ বোর্ড) এই তথ্যের জন্য অনুরোধ করে এবং কীভাবে তারা প্রতিটি প্রশ্নের জন্য নির্দিষ্ট করে ব্যবহার করবে সে সম্পর্কেও আপনি নোট দেখতে পাবেন। সব প্রশ্নগুলো ঐচ্ছিক আছে।

শেষ হলে অনুগ্রহ করে আপনার পেন্সিল বা কলম নিচে রাখুন এবং উপরে দেখুন।

তারপরে আপনাদের প্রোক্টর বলবেন:

অনুগ্রহ করে পৃষ্ঠাটি ঘুরান।

### 1.6.3 **সংদোগ টপ্রাাাদমর ভূ শমকা**

যদি আপনার স্কুল বা এলাকার ছাত্ররা "সংযোগ" নামে একটি নতুন সুযোগে অংশগ্রহণের যোগ্য হয়, তাহলে আপনার প্রক্টর নিম্নলিখিত স্ক্রিপ্টটি পড়বেন। অন্যথায়, তারা এই পৃষ্ঠায় পরে Selecting Institutions for Free SAT Score Sends (ফ্রি স্যাট স্কোর পাঠানোর জন্য প্রতিষ্ঠান নির্বাচন করা) বিভাগে এগিয়ে যাবে।

### **আপনার প্রক্টর এই বদল সংদোদগর ভূ শমকা পৃষ্ঠায় শফদর োদবন:**

এখন পৃষ্ঠাটি উল্টান এবং সংযোগ নামে College Board দেওয়া একটি নতুন প্রোগ্রাম সম্পর্কে পড়ুন। প্রোগ্রামটির উদ্দেশ্য এবং এটি কীভাবে কাজ করে সে সম্পর্কে পড়ুন। আপনি যদি অংশগ্রহণ করতে চান তবে এই পৃষ্ঠার বক্সে একটি টিক চিহ্ন দিন। মনে রাখবেন যে অংশগ্রহণ স্বেচ্ছাসেবী, এবং আপনি যে কোনো সময় অনির্বাচন করতে পারেন।

### 1.6.4 **Free SAT Score Sends (শবনামূদল্য SAT টস্কার পাঠাদনার জন্য) প্রশিষ্ঠান শনবদোিন করা**

আপনার প্রক্টর এই বলে Free SAT Score Sends (বিনামূল্যে SAT স্কোর পাঠানোর জন্য) পরিচয় করিয়ে দেবেন:

আপনি যখন SAT নেন, তখন আপনি বিনামূল্যে আপনার স্কোর পাঠাতে চারটি কলেজ বা স্কলারশিপ প্রোগ্রাম নির্বাচন করতে পারেন। এই সুযোগ সম্পর্কে পড়ুন অনুগ্রহ করে। যখন আপনি এটি সম্পর্কে পড়ছেন, আমি আপনাকে প্রত্যেককে একটি পুস্তিকা দেব যাতে আপনি আপনার স্কোর পাঠাতে নির্বাচন করতে পারেন এমন প্রতিষ্ঠানের নাম তালিকাভুক্ত করে। "আপনার SAT স্কোর বিনামূল্যে পাঠান" পৃষ্ঠায় এই পুস্তিকাটি ব্যবহার করার জন্য নির্দেশাবলী অনুসরণ করুন।

এই ধাপটি ঐচ্ছিক। আপনি যদি আপনার স্কোর পাঠাতে না চান, তাহলে অন্যরা শেষ না হওয়া পর্যন্ত চুপচাপ বসে থাকুন। আপনার কাজ শেষ হলে, আপনার ডেস্কের নিচে *Score Sends Code List (স্কোর সেন্ডস কোড লিস্ট)* বুকলেটটি রাখুন এবং দেখুন।

আপনার প্রক্টর প্রতিটি ছাত্রকে *Score Sends Code List (স্কোর সেন্ডস কোড লিস্ট)* বুকলেট দেবেন।

### <span id="page-7-0"></span>1.6.5 **পরীক্ষা শনরাপত্তার ট্লেজ এবং টিষ করা**

### পরীক্ষার নিরাপত্তা অঙ্গীকার পূরণে শিক্ষার্থীদের নেতৃত্ব দিতে, আপনার প্রক্টর বলবেন:

আপনি শীঘ্রই যে পরীক্ষাটি নেবেন তা পরিচালনা করে এমন তিনটি নিয়ম পডার জন্য অনগ্রহ করে একটু সময় নিন। বিধিগুলির তালিকার নীচে পরীক্ষার নিরাপত্তা অঙ্গীকারটি লিখুন যাতে আপনার চুক্তিটি বোঝায় যে আপনি তাদের সাথে সম্মত। শেষ হলে অনুগ্রহ করে আপনার পেন্সিল বা কলম নিচে রাখুন এবং উপরে দেখুন।

### আপনার প্রক্টর এই বলে শেষ করবেন:

আমরা এই বুকলেটটি প্রায় শেষ করে ফেলেছি। অনুগ্রহ করে আপনার পরীক্ষার বইয়ের পিছনে দেখুন এবং "Confirm Your Info on Your Test Book" ("আপনার পরীক্ষার বইতে আপনার তথ্য নিশ্চিত করুন") এর অধীনে চারটি আইটেম সম্পূর্ণ বা যাচাই করুন। College Board আপনার পরীক্ষার বই, উত্তর এবং প্রতিলিপি তুলনা করতে এই তথ্যটি ব্যবহার করবে। শেষ হলে অনুগ্রহ করে আপনার পেন্সিল নিচে রাখুন এবং উপরে দেখুন।

### যখন সমস্ত শিক্ষার্থী পৃষ্ঠাটি সম্পূর্ণ করবে, তখন আপনার প্রক্টর বলবেন:

এই তথ্য সম্পূর্ণ করার জন্য আপনাকে ধন্যবাদ জানাই। অনুগ্রহ করে আপনার বুকলেট কে বন্ধ করুন এবং আপনার ডেস্কের নিচে রাখুন।

# 1.7 **অশিশরক্ত টেশ্টিং শনদেদে িাবলী**

আপনার প্রক্টর আপনাকে অথবা সহায়ক কর্মীদের অতিরিক্ত পরীক্ষার নির্দেশাবলী পডে দিতে পারেন। অন্যথায়, তারা এগিয়ে চড়ান্ত পয়েন্টে স্কিপ করবে, টেস্টিংয়ের আগে

আপনার প্রক্টর আবেদন করলে এই বিভাগ থেকে নির্দেশাবলী পড়তে পারেন। তারপর তারা নীচে Final Points Before Testing(পরীক্ষার আগে চূড়ান্ত পয়েন্ট) এ চালিয়ে যাবে।

### একজন মানব পাঠকের কাছে, আপনার স্ক্রাইব বলবেন:

ন্দ্রিপ্টটি যা নির্দিষ্ট করে তা পড়া অত্যন্ত গুরুত্বপূর্ণ। এমনকি স্ক্রিপ্টে যা আছে তার চেয়ে বেশি বিশদ বিবরণের অনুরোধ করলেও, সেটি প্রদান করবেন না। যদি উত্থাপিত রেখা অঙ্কনগুলি ছাত্রের জন্য অনুমোদিত হয়ে থাকে, তাহলে আপনি এমন একজন ছাত্রকে সাহায্য করতে পারেন যিনি ব্রেইল পড়তে পারেন না এমন লেবেল এবং সংখ্যাগুলি বোঝার জন্য যেগুলি উত্থাপিত রেখা অঙ্কনের পাশাপাশি প্রদর্শিত হয়। পরিসংখ্যান সহ প্রদত্ত লেবেল এবং সংখ্যাগুলি সংশ্লিষ্ট স্থানে স্ট্যান্ডার্ড প্রিন্ট এবং বড প্রিন্ট উভয় ক্ষেত্রেই পরীক্ষার বইগুলিতে পাওয়া যাবে। পদ্ধতি সম্পৰ্কে আপনার কোন প্রশ্ন আছে?

### একজন লেখক/স্ক্রাইব কে, আপনার প্রক্টর বলবেন:

দয়া করে এই নির্দেশাবলী অনুসরণ করুন:

ছাত্র যা বলছেন সেটাই আপনাকে অবশ্যই লিখতে হবে। আপনি ছাত্রকে এমনভাবে অনুরোধ করতে পারবেন না যার ফলস্বরূপ ভিন্ন প্রতিক্রিয়া হবে।

#### একটা ছাত্র যে লেখক/স্ক্রাইব কে ব্যবহার করছে, আপনার প্রক্টর বলবেন:

আপনার উত্তর এবং যে কোনও সংশোধন সেগুলি রেকর্ড করার সাথে সাথে রেকর্ড করা হবে। আপনি যদি আপনার কাজের পর্যালোচনা করতে চান তবে আপনার উত্তরগুলি আপনার কাছে পঠিত হবে। আপনি কি কিছু জানতে চান?

### একজন ছাত্র যিনি উত্থিত রেখা অঙ্কন বিন্যাস সহ ব্রেইল ব্যবহার করছেন, তাকে আপনার প্রক্টর বলবেন:

ৱেইল পরীক্ষাটি কয়েকটি বইতে বিভক্ত আছে। আপনাকে একবারে 1টি বই দেওয়া হবে। পরীক্ষার প্রতিটি প্রশ্ন একটি লাইন দ্বারা পরের থেকে পৃথক করা আছে। প্রতিটি প্রশ্ন সেল 1 থেকে শুরু হয়, আর রানওভার 5 থেকে শুরু হয়। প্রতিটি উত্তরের বিকল্প সেল 3 থেকে শুরু হয়, রানওভারগুলি সেল 5 থেকে শুরু হয়।

<span id="page-8-0"></span>ব্রেইলটি ইউনিফাইড ইংলিশ ব্রেইলে (UEB) আছে। গণিত মডিউলগুলি 1972 সালে সংশোধিত নেমেথ কোডে তে রয়েছে। ব্রেইল গণিতের রেফারেন্স বইটিতে গণিতের সমস্ত সেক্শনের সাথে ব্যবহারের জন্য নির্দেশাবলী এবং সূত্র রয়েছে। আপনার পরীক্ষায় পরীক্ষায় ব্যবহৃত গ্রাফ এবং পরিসংখ্যানগুলির উত্থাপিত রেখা অঙ্কন অন্তর্ভুক্ত রয়েছে। পড়া এবং লেখার জন্য মডিউলগুলির জন্য নিয়মিত গ্রেড 2 ব্রেইল ব্যবহার করা হয়। পদ্ধতি সম্পর্কে আপনার কোন প্রশ্ন আছে?

# 1.8 **পরীক্ষার আদগ িূড়ান্ত পদয়ন্ট**

যখন প্রত্যেকেই প্রস্তুত হয়ে যাবেন তখন আপনাদের প্রোক্টর বলবেন:

আপনাদের পরীক্ষা কয়েক মিনিটেই শুরু হবে, তার আগে আমি কয়েকটি বিষয় পড়ে নেব।

পরীক্ষার সময়, আপনার টেস্ট বইটি আপনার ডেস্কে ফ্ল্যাট ভাবে রাখুন। আপনি যদি একটি ত্রুটি খুঁজে পান, তাহলে হাত বাড়ান এবং আমি এগিয়ে আসব।

### তারপরে আপনাদের প্রোক্টর বলবেন:

দ্যটি (2) পরীক্ষা সেকশন রয়েছে, প্রতিটির মধ্যে দটি (2) মডিউল রয়েছে। পরীক্ষাটি মডিউল দ্বারা সময়ভিত্তিক করা হয়। প্রতিটি টাইমড মডিউলের শুরু এবং শেষের সময় এখানে পোস্ট করা হবে *[আপনার প্রক্টর এই তথ্যটি কোথায় প্রদর্শিত হবে তা উল্লেখ করবে]*, এবং প্রতিটি মডিউলে 5 মিনিট বাকি থাকলে আমি একটি ঘোষণা করব।

সবাই সঠিক মডিউলে কাজ করছে তা নিশ্চিত করার জন্য, আমি পর্যায়ক্রমে রুমের চারপাশে যাব। এই পরীক্ষার জন্য, আপনি একবারে শুধুমাত্র 1টি মডিউলে কাজ করতে পারবেন। আপনি যা করতে অভ্যস্ত তা থেকে এটি ভিন্ন হতে পারে, তাই নিশ্চিত করুন যে আপনি বর্তমান মডিউলটি শেষ করলেও পরীক্ষা বইটিতে এগিয়ে যাওয়া বা পিছনে ফিরে তাকাবেন না।

পরীক্ষা শেষ হলে অনুগ্রহ করে রুমে বসে থাকুন এবং ছাড়ার আগে আমি আপনাকে বরখাস্ত করার জন্য অপেক্ষা করুন।

যদি আপনার কোন চূড়ান্ত প্রশ্ন থাকে, তাহলে আপনি এখন জিজ্ঞাসা করতে পারেন।

# <span id="page-9-0"></span>1.9 **প্চিাৎ প্র্ছিদে রাকা শনদেদে িাবলী**

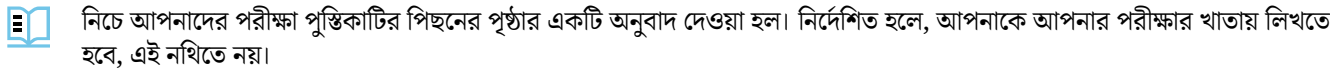

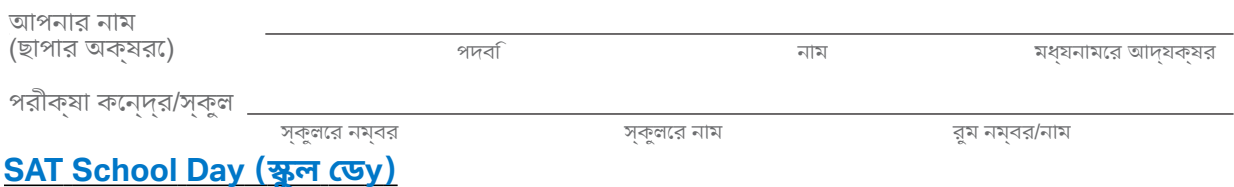

**সাধারণ শনদেদে শিকা**

- আপনি একেবারে একটি মডুলে কাজ করতে পারেন।
- যদি আপনি সময়ের আগে মডিউলটি সম্পূর্ণ করেন, শুধুমাত্র সেই মডিউলে আপনার কাজ পর্যালােচনা করুন। আপনি অন্য কোন মডিউল তে যেতে পারবেন না।

**আপনার উত্তর শিশ্নিি করা**

- এই বইতে আপনার প্রশ্নের সঠিক উত্তর দিতে ভুলবেন না।
- প্রতিটি প্রশ্নের মাত্র একটি উত্তর বৃত্ত করুন। আপনি যদি আপনার মন পরিবর্তন করেন, বৃত্তটি সম্পূর্ণভাবে মুছে ফেলুন। এমন প্রশ্নে যেখানে একাধিক চিহ্নিত উত্তর বা অবৃত্তাকার উত্তর তাদের ক্রেডিট দেওয়া হবে না।

**আপনার পরীক্ষা পুশ্তিকা ব্যবহার করা**

- আপনি স্ক্র্যাচ করার জন্য পরীক্ষার বই ব্যবহার করতে পারেন।
- আপনি এই পুস্তিকাটি থেকে কোনো পৃষ্ঠা বা পৃষ্ঠার অংশ ছিঁড়তে পারবেন না, বা পরীক্ষার ঘর থেকে পুস্তিকা নিয়ে যেতে পারবেন না।

### **পরীক্ষা শনরাপত্তা**

আজকের পরীক্ষার জন্য আপনি নিম্নলিখিত নিয়ম দ্বারা আবদ্ধ আছেন:

- পরীক্ষার সময় আপনি সাহায্য দিতে বা গ্রহণ করতে পারবেন না। এই পরীক্ষার সংক্রান্ত কিছুই শেয়ার বা পোস্ট করা যাবে না।
- $\bullet$  আপনার উত্তরগুলো সম্পূর্ণরূপে আপনার নিজস্ব হতে হবে। College Board আপনার উত্তরগুলো কে পর্যালোচনা করবে।
- $\,$  আপনার প্রতারণা করার প্রচেষ্টার ফলে আপনার ফলাফল বাতিলকরা হবে, কলেজ ভর্তি অফিসের সম্ভাব্য বিজ্ঞপ্তি করা হবে এবং ভবিষ্যতের সমস্ত AP®,  $SAT^{\circledR}$ , or  $CLEP^{\circledR}$  পরীক্ষাগুলো থেকে অযোগ্য ঘোষণা করা হবে।

### **শিক্ষার্থী িুশক্ত**

আপনার পরীক্ষায় স্কোর করার জন্য, আপনাকে অবশ্যই নিম্নলিখিত বিবৃতিটি পড়তে হবে, "I agree" ("আমি সম্মত") এর পাশে একটি চিহ্ন এবং আপনার নাম স্বাক্ষর করতে হবে।

আমি সেই ব্যক্তি যার এই পরীক্ষা দেওয়ার কথা আছে। আমি উপরের নিয়মগুলি অনুসরণ করতে সম্মত এবং আমি সেগুলি ভাঙলে কী হবে তা বুঝতে পারি৷

⊡ আমি রাজী

আমার স্বাক্ষর:

এই পরীক্ষার জন্য প্যাসেজগুলিতে থাকা ধারণাগুলি, যার মধ্যে কিছু অংশ প্রকাশিত উপাদান থেকে উদ্ধৃত বা অভিযোজিত, College  $Board$  মতামতকে অবশ্যই উপস্থাপন করে না।

#### **টপ্রাক্টর না বলা পেদেন্ত এই পুশ্তিকাটি খুলদবন না।**

# <span id="page-10-0"></span><sup>2</sup> **টে্টি করা শুরু করুন**

# 2.1 **পড়া এবং টলখার টসকিন: মশিউল 1**

সেকশন এর জন্য আদর্শ সময় হল **39 মিনিট**। যদি আপনি কোনো অনুমোদিত পরীক্ষা কেন্দ্রে পরীক্ষা দেন, তাহলে  $\Delta$ আপনার পরীক্ষার সময় ও বিরতির সময় আলাদা হতে পারে। অনুগ্রহ করে আপনার প্রোক্টর যে ঘোষণাগুলি করছেন তা মনোযােগ দিয়ে শুনুন। অনুবাদিত কথ্য নির্দেশাবলী অনুসরণ করে পরীক্ষার দিকনির্দেশের একটি অনুবাদ প্রদর্শিত হয়।

যখন প্রত্যেকেই প্রস্তুত হয়ে যাবেন তখন আপনাদের প্রোক্টর বলবেন:

আমরা পঠন এবং লেখা সেক্শনের প্রথম মডিউল দিয়ে টেস্টিং চালিয়ে যাব। আমরা শুরু করার পরে, মডিউল 1 সম্পূর্ণ করতে আপনার কাছে 39 মিনিট থাকবে। আমি শুরু এবং থামার সময় পোস্ট করব, এবং 5 মিনিট বাকি থাকলে আমি আপনাকে জানাব।

আপনার টেস্ট বইটি আপনার ডেস্কে উল্টো রাখুন। আপনার পরীক্ষার খাতায় আপনার নির্বাচিত উত্তরের অক্ষরটি বৃত্ত করবেন। প্রতিটি প্রশ্নের জন্য শুধুমাত্র একটি (1) উত্তর বৃত্ত করবেন। 1 টি প্রশ্নের একাধিক বৃত্তাকার করা উত্তর ভুল উত্তর হিসাবে গণনা করা হবে। যদি আপনি প্রশ্ন এড়িয়ে যান তবে পরে প্রশ্নে ফিরে আসার জন্য যথেষ্ট সময় দেওয়ার বিষয়ে সতর্ক থাকবেন। যদি আপনারা আপনাদের উত্তর পরিবর্তন করেন তাহলে সেটি যতটা সম্ভব ভালোভাবে মুছুন। আপনি স্ক্র্যাচ কাজের জন্য আপনার পরীক্ষার বই ব্যবহার করতে পারেন কিন্তু নিশ্চিত করুন যে আপনি স্পষ্টভাবে শুধুমাত্র একটি উত্তর বৃত্তাকার করেছেন।

আমি সময় শেষের ঘোষণা করার আগেই আপনাদের শেষ হয়ে গেলে আপনি এই মডিউলের উত্তরগুলি পরীক্ষা করতে পারেন কিন্তু পরীক্ষার অন্য আপনি কোনো মডিউলে যাবেন না।

এখন, পঠন এবং লেখা সেক্শনের প্রথম মডিউলে আপনার পরীক্ষার বইটি খলন নির্দেশনাগুলি পড়ুন এবং কাজ করা আরম্ভ করুন। সবার পরীক্ষা ভালো হোক।

পরীক্ষা শুরু করতে, আপনার প্রক্টর বলবেন:

এখন সময় শুরু হচ্ছে।

# 2.1.1 **মশিউল 1 শনদেদে িাবলী পড়া এবং টলখা**

পঠন ও লেখার মডিউল 1-এর জন্য আপনার পরীক্ষার বইয়ের নির্দেশাবলীর অনুবাদ নিচে দেওয়া আছে। M

33টি প্রশ্ন (স্ট্যান্ডার্ড টাইম)

#### **শনদেদে িসমূহ**

এই সেক্শনের প্রশ্নগুলি বেশ কয়েকটি গুরুত্বপূর্ণ দক্ষতার সম্বোধন করে। প্রতিটি প্রশ্নে এক বা একাধিক সেকশন থাকে যাতে একটি টেবিল বা গ্রাফ অন্তর্ভুক্ত থাকতে পারে। প্রতিটি অনুচ্ছেদ এবং সংশ্লিষ্ট প্রশ্ন মনোযােগ সহকারে পড়ার পর অনুচ্ছেদ(গুলি) ভিত্তিক প্রশ্নের সর্বোত্তম উত্তর চয়ন করুন।

এই সেক্শনে প্রতিটি প্রশ্নের জন্য চারটি ভিন্ন উত্তর দেওয়া হয়েছে। প্রতিটি প্রশ্নের একটি একক সেরা উত্তর আছে।

### 2.1.2 **মশিউল িলাকালীন**

ঠিক 34 মিনিট পরে, আপনাদের প্রোক্টর বলবেন:

মডিউল 1 পুরণ করতে আপনার কাছে 5 মিনিট বাকি রয়েছে।

ঠিক 39 মিনিট পরে, আপনাদের প্রোক্টর বলবেন:

উত্তর লেখা বন্ধ করে পেনসিল নামিয়ে রাখুন।

# <span id="page-11-0"></span>2.2 **পড়া এবং টলখার টসকিন: মশিউল 2**

 $\overline{\Delta}$ 

সেকশন এর জন্য আদর্শ সময় হল **39 মিনিট**। যদি আপনি কোনো অনুমোদিত পরীক্ষা কেন্দ্রে পরীক্ষা দেন, তাহলে আপনার পরীক্ষার সময় ও বিরতির সময় আলাদা হতে পারে। অনুগ্রহ করে আপনার প্রোক্টর যে ঘোষণাগুলি করছেন তা মনোযােগ দিয়ে শুনুন। অনুবাদিত কথ্য নির্দেশাবলী অনুসরণ করে পরীক্ষার দিকনির্দেশের একটি অনুবাদ প্রদর্শিত হয়।

যখন প্রত্যেকেই প্রস্তুত হয়ে যাবেন তখন আপনাদের প্রোক্টর বলবেন:

আমরা পঠন এবং লেখা সেক্শনের দ্বিতীয় মডিউল দিয়ে টেস্টিং চালিয়ে যাব। আমরা শুরু করার পরে, মডিউল 2 সম্পূর্ণ করতে আপনার কাছে 39 মিনিট থাকবে। আমি শুরু এবং থামার সময় পোস্ট করব, এবং 5 মিনিট বাকি থাকলে আমি আপনাকে জানাব।

আপনার টেস্ট বইটি আপনার ডেস্কে উল্টো রাখুন। আপনার পরীক্ষার খাতায় আপনার নির্বাচিত উত্তরের অক্ষরটি বৃত্ত করবেন। প্রতিটি প্রশ্নের জন্য শুধুমাত্র একটি (1) উত্তর বৃত্ত করবেন। 1 টি প্রশ্নের একাধিক বৃত্তাকার করা উত্তর ভুল উত্তর হিসাবে গণনা করা হবে। যদি আপনি প্রশ্ন এড়িয়ে যান তবে পরে প্রশ্নে ফিরে আসার জন্য যথেষ্ট সময় দেওয়ার বিষয়ে সতর্ক থাকবেন। যদি আপনারা আপনাদের উত্তর পরিবর্তন করেন তাহলে সেটি যতটা সম্ভব ভালোভাবে মছুন। আপনি স্ক্র্যাচ কাজের জন্য আপনার পরীক্ষার বই ব্যবহার করতে পারেন কিন্তু নিশ্চিত করুন যে আপনি স্পষ্টভাবে শুধুমাত্র একটি উত্তর বৃত্তাকার করেছেন।

আমি সময় শেষের ঘোষণা করার আগেই আপনাদের শেষ হয়ে গেলে আপনি এই মডিউলের উত্তরগুলি পরীক্ষা করতে পারেন কিন্তু পরীক্ষার অন্য আপনি কোনো মডিউলে যাবেন না।

এখন, পঠন এবং লেখা সেক্শনের দ্বিতীয় মডিউলে আপনার পরীক্ষার বইটি খুলুন। নির্দেশনাগুলি পড়ুন এবং কাজ করা আরম্ভ করুন।

### পরীক্ষা শুরু করতে, আপনার প্রক্টর বলবেন:

এখন সময় শুরু হচ্ছে।

## 2.2.1 **মশিউল 2 শনদেদে িাবলী পড়া এবং টলখা**

পঠন ও লেখার মডিউল 2-এর জন্য আপনার পরীক্ষার বইয়ের নির্দেশাবলীর অনবাদ নিচে দেওয়া আছে। m

33টি প্রশ্ন (স্ট্যান্ডার্ড টাইম)

### **শনদেদে িসমূহ**

এই সেক্শনের প্রশ্নগুলি বেশ কয়েকটি গুরুত্বপূর্ণ দক্ষতার সম্বোধন করে। প্রতিটি প্রশ্নে এক বা একাধিক সেকশন থাকে যাতে একটি টেবিল বা গ্রাফ অন্তর্ভুক্ত থাকতে পারে। প্রতিটি অনুচ্ছেদ এবং সংশ্লিষ্ট প্রশ্ন মনোযােগ সহকারে পড়ার পর অনুচ্ছেদ(গুলি) ভিত্তিক প্রশ্নের সর্বোত্তম উত্তর চয়ন করুন।

এই সেক্শনে প্রতিটি প্রশ্নের জন্য চারটি ভিন্ন উত্তর দেওয়া হয়েছে। প্রতিটি প্রশ্নের একটি একক সেরা উত্তর আছে।

### 2.2.2 **মশিউল িলাকালীন**

ঠিক 34 মিনিট পরে, আপনাদের প্রোক্টর বলবেন:

মডিউল 2 পরণ করতে আপনার কাছে 5 মিনিট বাকি রয়েছে।

ঠিক 39 মিনিট পরে, আপনাদের প্রোক্টর বলবেন:

উত্তর লেখা বন্ধ করে পেনসিল নামিয়ে রাখুন।

### 2.2.3 **মশিউল 2 এর পদর**

সব শিক্ষার্থীদের উদ্দেশ্যে প্রোক্টর বলবেন:

আপনাদের পরীক্ষা পুস্তিকা বন্ধ করে সেটি ডেস্কে রাখুন।

বিরতির জন্য, আপনার প্রোক্টর বলবেন:

এখন আমরা 10 মিনিটের জন্য একটি বিরতি নেবো। অনুগ্রহ করে এই নিয়মকানুনগুলি মন দিয়ে শুনুন:

- <span id="page-12-0"></span>• কারও সাথে পরীক্ষার প্রশ্নগুলি নিয়ে আলােচনা করবেন না বা এই বিরতিতে বা পরীক্ষার সময় অন্য কােনও বিরতির সময় কোনও প্রকারের বৈদ্যতিন ডিভাইস ব্যবহার করবেন না।
- আপনার যদি ঘরটি ছেড়ে যাওয়ার প্রয়োজন হয় তবে কেবল নির্ধারিত অঞ্চল, হলওয়ে বা বিশ্রাম ঘরে যেতে পারেন।
- স্ন্যাক্স এবং পানীয় শুধুমাত্র নির্দিষ্ট এলাকায় অনুমোদিত।
- অনুগ্রহ করে মনে রাখবেন অন্য ঘরগুলিতে শিক্ষার্থীরা হয়তো তখনও পরীক্ষা দিচ্ছে, কাজেই হলে ঘুরে বেড়াবেন না।

আমরা ঠিক 10 মিনিট পর আবার পরীক্ষা করা শুরু করব।

বিরতি শেষ হওয়ার পরে, আপনার প্রোক্টর বলবেন:

আপনাদের জায়গায় বসুন। যতক্ষণ না আমি আপনাকে এটি করতে বলি ততক্ষণ পরীক্ষার কোনও বিভাগ খুলবেন িা।

 $\Delta$ 

# 2.3 **গশণি টসকিন: মশিউল 1**

সেকশন এর জন্য আদর্শ সময় হল **43 মিনিট**। যদি আপনি কোনো অনমোদিত পরীক্ষা কেন্দ্রে পরীক্ষা দেন, তাহলে আপনার পরীক্ষার সময় ও বিরতির সময় আলাদা হতে পারে। অনুগ্রহ করে আপনার প্রোক্টর যে ঘোষণাগুলি করছেন তা মনোযােগ দিয়ে শুনুন। অনুবাদিত কথ্য নির্দেশাবলী অনুসরণ করে পরীক্ষার দিকনির্দেশের একটি অনুবাদ প্রদর্শিত হয়।

### যখন প্রত্যেকেই প্রস্তুত হয়ে যাবেন তখন আপনাদের প্রোক্টর বলবেন:

আমরা গণিত সেক্শনের প্রথম মডিউল দিয়ে টেস্টিং টা চালিয়ে যাবো। আমরা শুরু করার পরে, মডিউল 1 সম্পূর্ণ করতে আপনার কাছে 43 মিনিট থাকবে। আমি শুরু এবং থামার সময় পোস্ট করব, এবং 5 মিনিট বাকি থাকলে আমি আপনাকে জানাব।

আপনার টেস্ট বইটি আপনার ডেস্কে উল্টো রাখুন। আপনার পরীক্ষার খাতায় আপনার নির্বাচিত উত্তরের অক্ষরটি বৃত্ত করবেন। প্রতিটি প্রশ্নের জন্য শুধুমাত্র একটি (1) উত্তর বৃত্ত করবেন। 1 টি প্রশ্নের একাধিক বৃত্তাকার করা উত্তর ভূল উত্তর হিসাবে গণনা করা হবে। যদি আপনি প্রশ্ন এড়িয়ে যান তবে পরে প্রশ্নে ফিরে আসার জন্য যথেষ্ট সময় দেওয়ার বিষয়ে সতর্ক থাকবেন। যদি আপনারা আপনাদের উত্তর পরিবর্তন করেন তাহলে সেটি যতটা সম্ভব ভালোভাবে মুছুন। আপনি স্ক্র্যাচ কাজের জন্য আপনার পরীক্ষার বই ব্যবহার করতে পারেন কিন্তু নিশ্চিত করুন যে আপনি স্পষ্টভাবে শুধুমাত্র একটি উত্তর বৃত্তাকার করেছেন।

বেশিরভাগ প্রশ্ন বহু নির্বাচনী ধরনের, তবে কয়েকটি প্রশ্ন শিক্ষার্থী-উৎপাদিত প্রতিক্রিয়া। এই প্রশ্নগুলির উত্তর দেওয়ার নির্দেশগুলি আপনার পরীক্ষা পুস্তিকায় দেওয়া আছে। আপনি আপনার সঠিক উত্তরটি বৃত্তাকার করবেন এবং পরীক্ষার প্রশ্নের পাশে বা নীচে লিখবেন। বৃত্তের বাইরে লেখা কোনো কিছু আপনার অংকে জমা হবে না।

### সব শিক্ষার্থীদের উদ্দেশ্যে প্রোক্টর বলবেন:

আপনি এই মডিউলের জন্য ক্যালকুলেটর ব্যবহার করতে পারেন। আপনার যদি ক্যালকুলেটর থাকে তবে দয়া করে কোনও কভার সরিয়ে ফেলুন এবং এখনই আপনার ডেস্কে ক্যালকুলেটরটি রাখুন। পরীক্ষার সময় ক্যালকুলেটরটি আপনার ডেস্কের নীচে মেঝেতে রাখুন।

এমনকি আপনি এই মডিউলের জন্য ক্যালকুলেটর ব্যবহার করতে পারলেও, সব প্রশ্নগুলি ক্যালকুলেটর ছাড়াই উত্তর করা জযচে পাচর।

যদি আপনি ক্যালকুলেটর ব্যবহার করেন তাহলে এই নির্দেশগুলি অনুসরণ করুন:

- আপনার ক্যালকুলেটরটি ডেস্কের উপরে রাখুন বা এটি হাতে ধরে থাকুন যাতে অন্য শিক্ষার্থীরা আপনার কাজ দেখতে না পায়।
- আপনার ক্যালকুলেটর কাউকে দেখাবেন না বা বদলাবদলি করবেন না।
- আপনার যদি ব্যাকআপ ক্যালকুলেটর বা ব্যাটারি থাকে তবে এগুলি আপনার ডেস্কের নীচে মেঝেতে রাখুন।

<span id="page-13-0"></span>• যদি আপনার ক্যালকুলেটর খারাপ হয়ে যায় এবং আপনার অতিরিক্ত ব্যাটারী বা ক্যালকুলেটর থেকে থাকে, তাহলে হাত তুলুন। আমি আপনাদের সাহায্য করতে আসবাে। আপনার যদি ব্যাকআপ না থাকে তবে পরীক্ষা চালিয়ে যান এবং যথাসাধ্য চেষ্টা করুন।

আমি সময় শেষের ঘোষণা করার আগেই আপনাদের শেষ হয়ে গেলে আপনি এই মডিউলের উত্তরগুলি পরীক্ষা করতে পারেন কিন্তু পরীক্ষার অন্য কোনো মডিউলে যাবেন না।

এখন, গণিত সেক্শনের প্রথম মডিউলে আপনার পরীক্ষার বই খুলুন নির্দেশনাগুলি পড়ুন এবং কাজ করা আরম্ভ করুন।

পরীক্ষা শুরু করতে, আপনার প্রক্টর বলবেন:

এখন সময় শুরু হচ্ছে।

### 2.3.1 **গশণি মশিউল 1 শেকশনদেদে ি**

গণিত মডিউল 1-এর জন্য আপনার পরীক্ষার বইয়ের নির্দেশাবলীর অনুবাদ নিচে দেওয়া আছে।  $\Box$ 

27 টি প্রশ্ন (স্ট্যান্ডার্ড টাইম)

### **শনদেদে িসমূহ**

এই সেক্শনের প্রশ্নগুলি বেশ কয়েকটি গুরুত্বপূর্ণ গণিত দক্ষতার সম্বোধন করে।

সমস্ত প্রশ্নগুলির জন্য ক্যালকুলেটর ব্যবহার অনুমোদিত আছে।

### **দ্রষ্টব্য**

যদি অন্যরকম কোন নির্দেশনা না থাকে:

- সমস্ত ভেরিয়েবল এবং এক্সপ্রেশন বাস্তব সংখ্যা প্রতিনিধিত্ব করে।
- প্রদত্ত পরিসংখ্যান স্কেল আঁকা হয়েছে।
- সমস্ত পরিসংখ্যান একটি সমতলে থাকে।
- $\bullet$  একটি প্রদত্ত ফাংশনের ডোমেন  $f$ হল সমস্ত বাস্তব সংখ্যার সেট  $_X$  যার জন্য  $f\!(x)$  একটি বাস্তব সংখ্যা।

### **টরফাদরন্স**

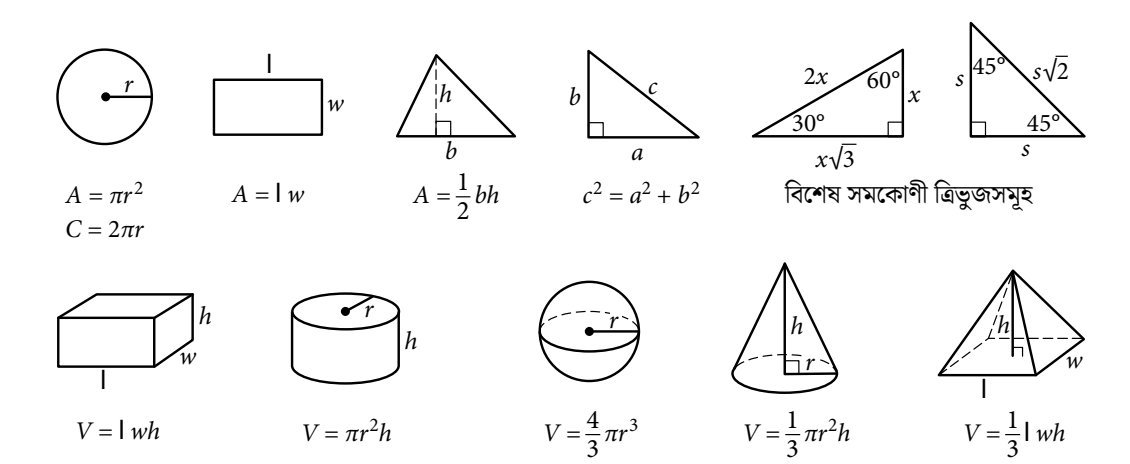

কোনো বৃত্তের চাপের ডিগ্রীর সংখ্যা হল 360। কোনো বৃত্তে চাপের রেডিয়ানের সংখ্যা হল  $2\pi$ । কোনো ত্রিভুজের তিনটি কোণের সমষ্টি হল 180। <span id="page-14-0"></span>প্রতিটি **বহু নির্বাচনী প্রশ্নোর** সমাধান করুন, বিকল্পগুলির তালিকা থেকে সঠিক উত্তরটি নির্বাচন করুন এবং তারপর এই বইয়ের উত্তরটি বৃত্ত করুন। প্রতিটি প্রশ্নের জন্য শুধুমাত্র একটি উত্তর বৃত্ত করবেন। আপনি যদি আপনার মন পরিবর্তন করার সিদ্ধান্ত নেন তাহলে চেনাশোনাটি কে সম্পূর্ণরূপে মুছে ফেলা উচিত৷ এমন প্রশ্নে যেখানে একাধিক চিহ্নিত উত্তর বা অবৃত্তাকার উত্তর তাদের ক্রেডিট দেওয়া হবে না।

**শিক্ষার্থী-উত্পাশেি প্রশিশ্রিয়া প্রদ্নের জন্য**, প্রনেটি েিে্যার েিাধাি করুি এবং িীচে বরণদিে পরীক্ষার বইচে প্রচশ্নর পাশে বা নীচে আপনার উত্তর লিখুন।

- আপনি একবার আপনার উত্তর লিখলে, এটি কে পরিষ্কারভাবে বৃত্ত করুন। বৃত্তের এর বাইরে টাইপ করা যেকোনো কিছু এবং একাধিক বৃত্তাকার উত্তর সহ যেকোনো প্রশ্ন আপনার ক্রেডিটতে গণনা করা হবে না।
- $\cdot$  যদি আপনি **একাধিক সঠিক উত্তর** খুঁজে পান, তাহলে শুধুমাত্র একটি উত্তর লিখুন এবং বৃত্ত করুন।
- <mark>-</mark> আপনার উত্তর একটি **ইতিবাচক** উত্তরের জন্য 5 অক্ষর এবং একটি **নেতিবাচক** উত্তরের জন্য 6 অক্ষর (নেতিবাচক চিহ্ন সহ) পর্যন্ত হতে পারে, তবে বেশি নয়৷
- যদি উত্তরগুলির **ভগ্নাংশটি** খুব দীর্ঘ হয় (একটি ইতিবাচক উত্তরের জন্য 5টির বেশি অক্ষর এবং একটি নেতিবাচক উত্তরের জন্য 6টি অক্ষর), পরিবর্তে দশমিক সমতুল্য লিখুন।
- যদি আপনার উত্তর একটি **দশমিক** হয় যা খুব দীর্ঘ হয় (ধনাত্মক জন্য 5 অক্ষর, নেতিবাচক জন্য 6 অক্ষর), আপনি এটি ছেঁটে বা এটি চতুৰ্থ সংখ্যা বন্ধ করা উচিত.
- $\bullet \;$  যদি আপনার উত্তর একটি **মিশ্র সংখ্যা** হয় (যেমন 3½) তাহলে এটি একটি অনপযুক্ত ভগ্নাংশ (7/2) বা এর দশমিক সমতুল্য (3.5) হিসাবে লিখুন।
- আপনার বৃত্তাকার উত্তরে শতাংশ চিহ্ন, কমা বা ডলার চিহ্নের মতো **চিহ্নগুলি** কে অন্তর্ভুক্ত করবেন না৷

### 2.3.2 **মশিউল িলাকালীন**

38 মিনিট পরে, আপনাদের প্রোক্টর বলবেন:

মডিউল 1 পরণ করতে আপনার কাছে 5 মিনিট বাকি রয়েছে।

ঠিক 43 মিনিট পরে, আপনাদের প্রোক্টর বলবেন:

উত্তর লেখা বন্ধ করে পেনসিল নামিয়ে রাখুন।

# 2.4 **গশণি টসকিন: মশিউল 2**

 $\bar{\bm{\Omega}}$ 

সেকশন এর জন্য আদর্শ সময় হল **43 মিনিট**। যদি আপনি কোনো অনমোদিত পরীক্ষা কেন্দ্রে পরীক্ষা দেন, তাহলে আপনার পরীক্ষার সময় ও বিরতির সময় আলাদা হতে পারে। অনুগ্রহ করে আপনার প্রোক্টর যে ঘোষণাগুলি করছেন তা মনোযােগ দিয়ে শুনুন। অনুবাদিত কথ্য নির্দেশাবলী অনুসরণ করে পরীক্ষার দিকনির্দেশের একটি অনুবাদ প্রদর্শিত হয়।

### যখন প্রত্যেকেই প্রস্তুত হয়ে যাবেন তখন আপনাদের প্রোক্টর বলবেন:

আমরা গণিত সেক্শনের দ্বিতীয় মডিউল দিয়ে টেস্টিং টা চালিয়ে যাবো। আমরা শুরু করার পরে, মডিউল 2 সম্পূর্ণ করতে আপনার কাছে 43 মিনিট থাকবে। আমি শুরু এবং থামার সময় পোস্ট করব, এবং 5 মিনিট বাকি থাকলে আমি আপনাকে জানাব।

আপনার টেস্ট বইটি আপনার ডেস্কে উল্টো রাখুন। আপনার পরীক্ষার খাতায় আপনার নির্বাচিত উত্তরের অক্ষরটি বৃত্ত করবেন। প্রতিটি প্রশ্নের জন্য শুধুমাত্র একটি (1) উত্তর বৃত্ত করবেন। 1 টি প্রশ্নের একাধিক বৃত্তাকার করা উত্তর ভুল উত্তর হিসাবে গণনা করা হবে। যদি আপনি প্রশ্ন এড়িয়ে যান তবে পরে প্রশ্নে ফিরে আসার জন্য যথেষ্ট সময় দেওয়ার বিষয়ে সতর্ক থাকবেন। যদি আপনারা আপনাদের উত্তর পরিবর্তন করেন তাহলে সেটি যতটা সম্ভব ভালোভাবে মছুন। আপনি স্ক্র্যাচ কাজের জন্য আপনার পরীক্ষার বই ব্যবহার করতে পারেন কিন্তু নিশ্চিত করুন যে আপনি স্পষ্টভাবে শুধুমাত্র একটি উত্তর বৃত্তাকার করেছেন।

বেশিরভাগ প্রশ্ন বহু নির্বাচনী ধরনের, তবে কয়েকটি প্রশ্ন শিক্ষার্থী-উৎপাদিত প্রতিক্রিয়া। আপনি আপনার সঠিক উত্তরটি বৃত্তাকার করবেন এবং পরীক্ষার প্রশ্নের পাশে বা নীচে লিখবেন। বৃত্তের বাইরে লেখা কোনো কিছু আপনার অংকে জমা হবে না।

### <span id="page-15-0"></span>সব শিক্ষার্থীদের উদ্দেশ্যে প্রোক্টর বলবেন:

আপনি এই সেক্শনের জন্য ক্যালকুলেটর ব্যবহার করতে পারেন।

আমি সময় শেষের ঘোষণা করার আগেই আপনাদের শেষ হয়ে গেলে আপনি এই মডিউলের উত্তরগুলি পরীক্ষা করতে পারেন কিন্তু পরীক্ষার অন্য কোনো মডিউলে যাবেন না।

এখন, গণিত সেক্শনের দ্বিতীয় মডিউলে আপনার পরীক্ষার বই খুলুন। নির্দেশনাগুলি পড়ুন এবং কাজ করা আরম্ভ করুন।

### পরীক্ষা শুরু করতে, আপনার প্রক্টর বলবেন:

এখন সময় শুরু হচ্ছে।

### 2.4.1 **গশণি মশিউল 2 শেকশনদেদে ি**

গণিত মডিউল 2-এর জন্য আপনার পরীক্ষার বইয়ের নির্দেশাবলীর অনুবাদ নিচে দেওয়া আছে।  $\mathbf{M}$ 

27 টি প্রশ্ন (স্ট্যান্ডার্ড টাইম)

### **শনদেদে িসমূহ**

এই সেক্শনের প্রশ্নগুলি বেশ কয়েকটি গুরুত্বপূর্ণ গণিত দক্ষতার সম্বোধন করে।

সমস্ত প্রশ্নগুলির জন্য ক্যালকুলেটর ব্যবহার অনুমোদিত আছে।

### **দ্রষ্টব্য**

যদি অন্যরকম কোন নির্দেশনা না থাকে:

- সমস্ত ভেরিয়েবল এবং এক্সপ্রেশন বাস্তব সংখ্যা প্রতিনিধিত্ব করে।
- প্রদত্ত পরিসংখ্যান স্কেল আঁকা হয়েছে।
- সমস্ত পরিসংখ্যান একটি সমতলে থাকে।
- $\bullet$  একটি প্রদত্ত ফাংশনের ডোমেন  $f$ হল সমস্ত বাস্তব সংখ্যার সেট  $x$  যার জন্য  $f\!(x)$  একটি বাস্তব সংখ্যা।

### **টরফাদরন্স**

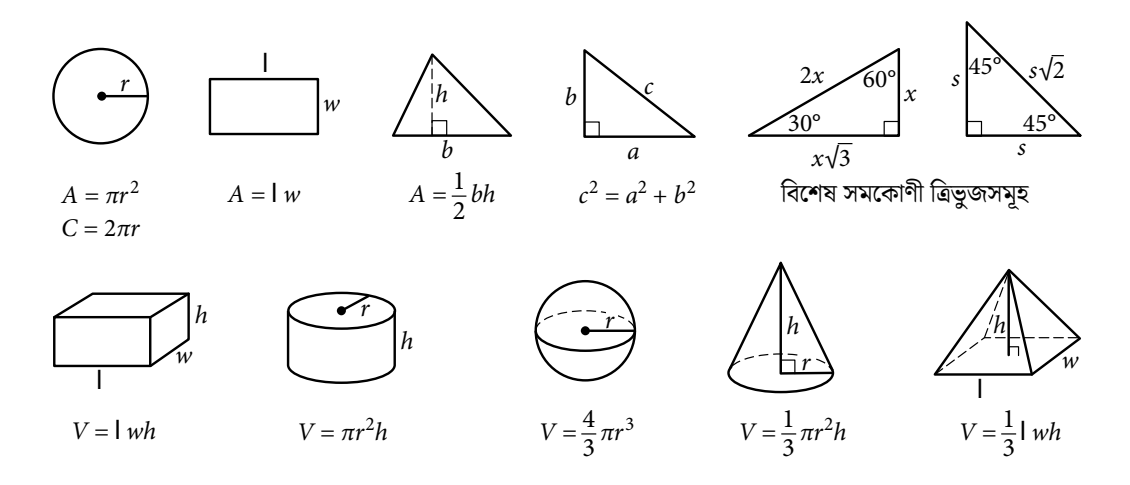

কোনো বৃত্তের চাপের ডিগ্রীর সংখ্যা হল 360। কোনো বৃত্তে চাপের রেডিয়ানের সংখ্যা হল  $2\pi$ । কোনো ত্রিভুজের তিনটি কোণের সমষ্টি হল 180।

<span id="page-16-0"></span>প্রতিটি **বহু নির্বাচনী প্রশ্নোর** সমাধান করুন, বিকল্পগুলির তালিকা থেকে সঠিক উত্তরটি নির্বাচন করুন এবং তারপর এই বইয়ের উত্তরটি বৃত্ত করুন। প্রতিটি প্রশ্নের জন্য শুধুমাত্র একটি উত্তর বৃত্ত করবেন। আপনি যদি আপনার মন পরিবর্তন করার সিদ্ধান্ত নেন তাহলে চেনাশোনাটি কে সম্পূর্ণরূপে মুছে ফেলা উচিত৷ এমন প্রশ্নে যেখানে একাধিক চিহ্নিত উত্তর বা অবৃত্তাকার উত্তর তাদের ক্রেডিট দেওয়া হবে না।

**শিক্ষার্থী-উত্পাশেি প্রশিশ্রিয়া প্রদ্নের জন্য**, প্রনেটি েিে্যার েিাধাি করুি এবং িীচে বরণদিে পরীক্ষার বইচে প্রচশ্নর পাশে বা নীচে আপনার উত্তর লিখুন।

- আপনি একবার আপনার উত্তর লিখলে, এটি কে পরিষ্কারভাবে বৃত্ত করুন। বৃত্তের এর বাইরে টাইপ করা যেকোনো কিছু এবং একাধিক বৃত্তাকার উত্তর সহ যেকোনো প্রশ্ন আপনার ক্রেডিটতে গণনা করা হবে না।
- $\cdot$  যদি আপনি **একাধিক সঠিক উত্তর** খুঁজে পান, তাহলে শুধুমাত্র একটি উত্তর লিখুন এবং বৃত্ত করুন।
- <mark>-</mark> আপনার উত্তর একটি **ইতিবাচক** উত্তরের জন্য 5 অক্ষর এবং একটি **নেতিবাচক** উত্তরের জন্য 6 অক্ষর (নেতিবাচক চিহ্ন সহ) পর্যন্ত হতে পারে, তবে বেশি নয়৷
- যদি উত্তরগুলির **ভগ্নাংশটি** খুব দীর্ঘ হয় (একটি ইতিবাচক উত্তরের জন্য 5টির বেশি অক্ষর এবং একটি নেতিবাচক উত্তরের জন্য 6টি অক্ষর), পরিবর্তে দশমিক সমতুল্য লিখুন।
- যদি আপনার উত্তর একটি **দশমিক** হয় যা খুব দীর্ঘ হয় (ধনাত্মক জন্য 5 অক্ষর, নেতিবাচক জন্য 6 অক্ষর), আপনি এটি ছেঁটে বা এটি চতুৰ্থ সংখ্যা বন্ধ করা উচিত.
- যদি আপনার উত্তর একটি **মিশ্র সংখ্যা** হয় (যেমন 3½) তাহলে এটি একটি অনপযুক্ত ভগ্নাংশ (7/2) বা এর দশমিক সমতুল্য (3.5) হিসাবে লিখুন।
- আপনার বৃত্তাকার উত্তরে শতাংশ চিহ্ন, কমা বা ডলার চিহ্নের মতো **চিহ্নগুলি** কে অন্তর্ভুক্ত করবেন না৷

### 2.4.2 **মশিউল িলাকালীন**

ঠিক 38 মিনিট পরে, আপনাদের প্রোক্টর বলবেন:

মডিউল 2 পরণ করতে আপনার কাছে 5 মিনিট বাকি রয়েছে।

ঠিক 43 মিনিট পরে, আপনাদের প্রোক্টর বলবেন:

উত্তর লেখা বন্ধ করে পেনসিল নামিয়ে রাখুন।

### 2.4.3 **গশণি মশিউল 2 পদর**

### সব শিক্ষার্থীদের উদ্দেশ্যে প্রোক্টর বলবেন:

আপনাদের পরীক্ষা পুস্তিকা বন্ধ করে সেটি ডেস্কে রাখুন।

# <span id="page-17-0"></span><sup>3</sup> **পশরসমাশ্তি**

#### একবার পরীক্ষা শেষ হলে, আপনার প্রক্টর বলবেন:

অভিনন্দন। আপনি SAT কে সম্পন্ন করেছেন। আপনি যেভাবেই কেন অনুভব করছেন, আজকে এখানে এসে এবং পরীক্ষাটি সম্পূর্ণ করার মাধ্যমে আপনি অনেক কিছু অর্জন করতে পেরেছেন।

### তারপরে আপনাদের প্রোক্টর বলবেন:

আপনাদের পরীক্ষার বই সংগ্রহ এবং গণনা করার সময় দয়া করে চুপচাপ বসে থাকুন।

### 3.1 **বরখাদ্তির আদগ**

#### সব উপকরণ সংগ্রহ করার পরে, আপনাদের প্রোক্টর বলবেন:

ভুলে যাবেন না যে আপনার উত্তর পাঠানোর মাধ্যমে, আপনি পরীক্ষার কক্ষ থেকে কোনো পরীক্ষার প্রশ্ন নেওয়া থেকে বিরত থাকতে সম্মতি দিচ্ছেন, সেগুলি কাউকে দিতে পারেন, বা ইমেল, টেক্সট বার্তা, অনলাইন বা অন্য কোনও উপায়ে কারও সাথে আলোচনা করতে পারেন৷ এটি সকল শিক্ষার্থীর জন্য সষ্ঠ ও সমানভাবে পরীক্ষা দেওয়া সম্ভব করে তোলে। যদি আপনি আজ এমন কিছু দেখে থাকেন যা আপনাকে উদ্বিগ্ন করে, তবে চলে যাওয়ার আগে আমার সাথে কথা বলবেন।

আপনি আপনার স্কোর বাতিল করতে চান, আপনি ছাড়ার আগে আমাকে দেখন।

Bluebook আপনার চারটি বিনামূল্যের স্কোর পাঠান নির্বাচন আপডেট করার জন্য আপনার কাছে তিন দিন আছে। আপনি যদি এটি করতে চান, তাহলে আপনার সাইন-ইন টিকিটের প্রয়োজন হবে, তাই এটিকে কোথাও নিরাপদ রাখুন। Bluebook অ্যাক্সেস করার জন্য আপনার যদি সহায়তার প্রয়োজন হয়, তাহলে অনুগ্রহ করে আপনার কাউন্সেলরকে দেখুন।

যেরকম আমি পরীক্ষা শুরুর সময়েই বলেছি, যদি কোনো ব্যক্তি পরীক্ষার সুরক্ষা সংক্রান্ত এই নীতিগুলির মধ্যে কোনোটি লঙ্ঘন করে, তাহলে তাদের স্কোর বাতিল করা হবে এবং তাদেরকে ভবিষ্যতে অন্য কোনো College Board পরীক্ষায় বসতে নাও দেওয়া হতে পারে।

অনগ্রহ করে আপনার সারিটিকে না ছাডা পর্যন্ত নিজের বসায় জায়গায় অপেক্ষা করুন। এই সময়, আপনি আপনার সামগ্রী একত্রিত করতে পারেন এবং পরীক্ষার আগে আপনি যা রেখেছিলেন তা সংগ্রহ করার জন্য আসতে পারেন। আপনি চলে যাওয়ার সময়, অনুগ্রহ করে অন্য ঘরে কাজ করতে থাকা ব্যক্তিদের কথা মাথায় রাখবেন। আপনার আজকের কঠিন পরিশ্রমের জন্য আপনাকে আরও একবার অভিনন্দন।

আপনি যাওয়ার আগে আপনার প্রক্টর আপনার কাছ থেকে এই পুস্তিকাটি সংগ্রহ করবেন।